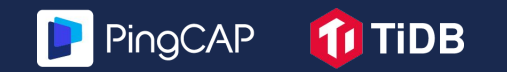

# **Online schema change at scale in TiDB**

Mattias Jonsson, PingCAP

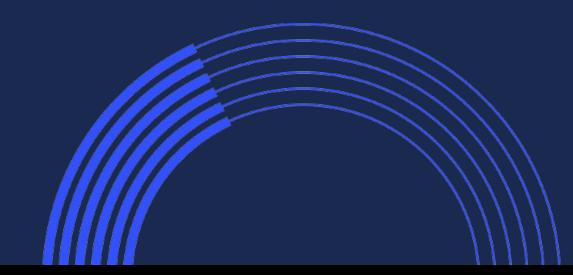

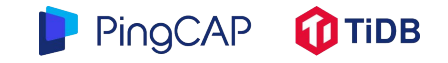

# **MySQL solves DDL with MDL**

MDL = Meta Data Lock The table will be locked for all sessions while changing the metadata.

More and more operations will copy the data "online", like ADD INDEX, but the metadata change **still needs to block**! But is also within a single instance.

In a replication chain, each replica will **asynchronousy** run the DLL with an MDL. Also if not instant DDL, it will cause replication delay.

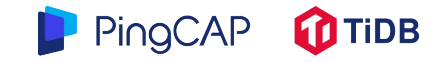

### **Is a distributed database different?**

In a distributed database like TiDB, all client connections sees and act on the same data. Just as expected from a transactional, ACID compliant, SQL database.

Issues to solve (ADD INDEX as an example):

- No synchronous update of metadata/schemas for all cluster nodes.
- Need to create index entries for all existing rows in the table.
- Need to update entries for concurrent user changes.

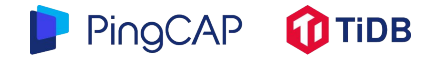

### **How to solve it?**

Proposed solution

- Version all schemas.
- Allow sessions to use current or the previous schema version.
- Use transitions, so that version N-1 is compatible with version N.

How can we create states that will allow the full transition from state 'None/Start' to state 'Public'?

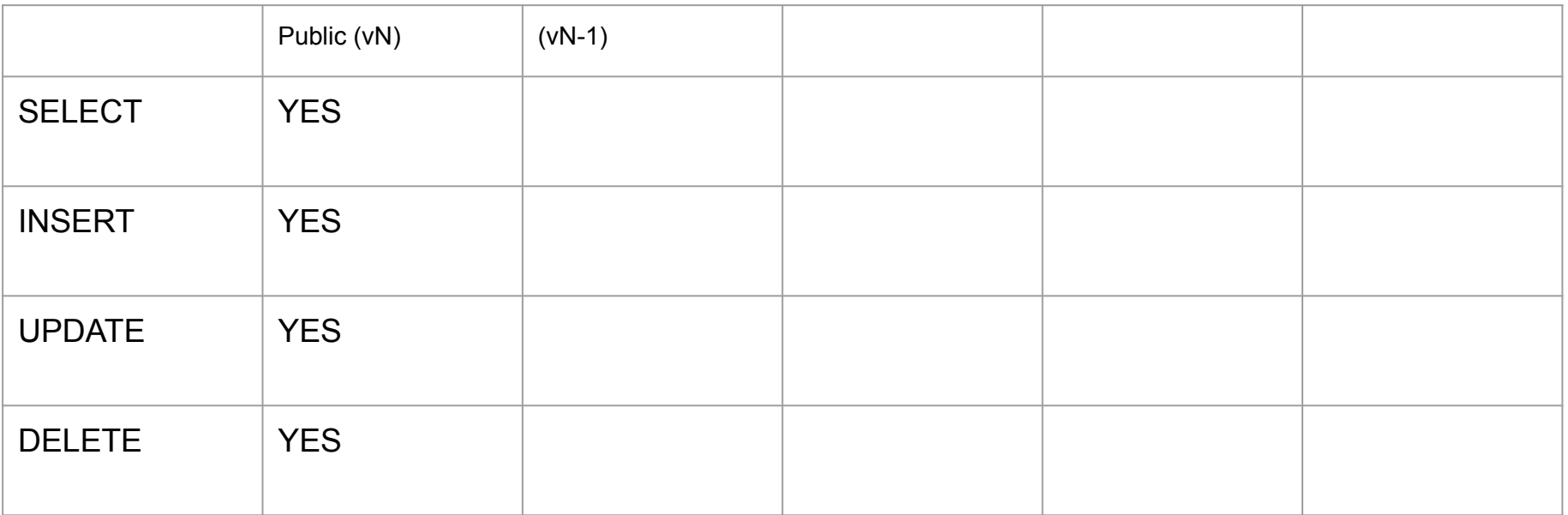

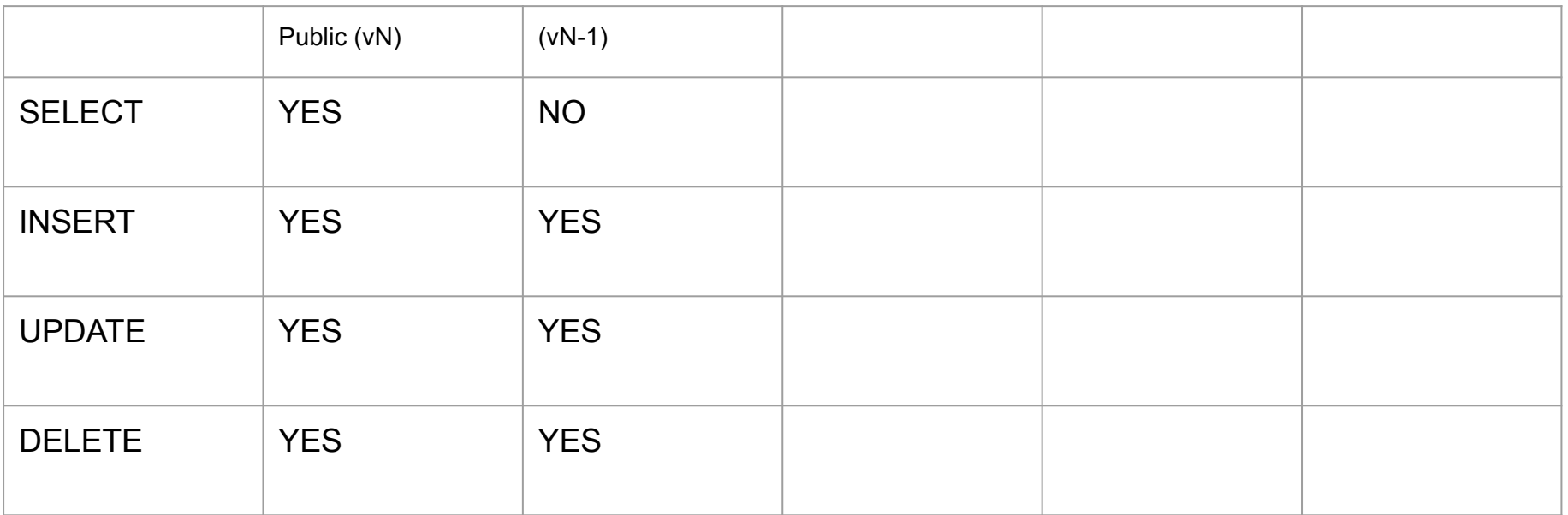

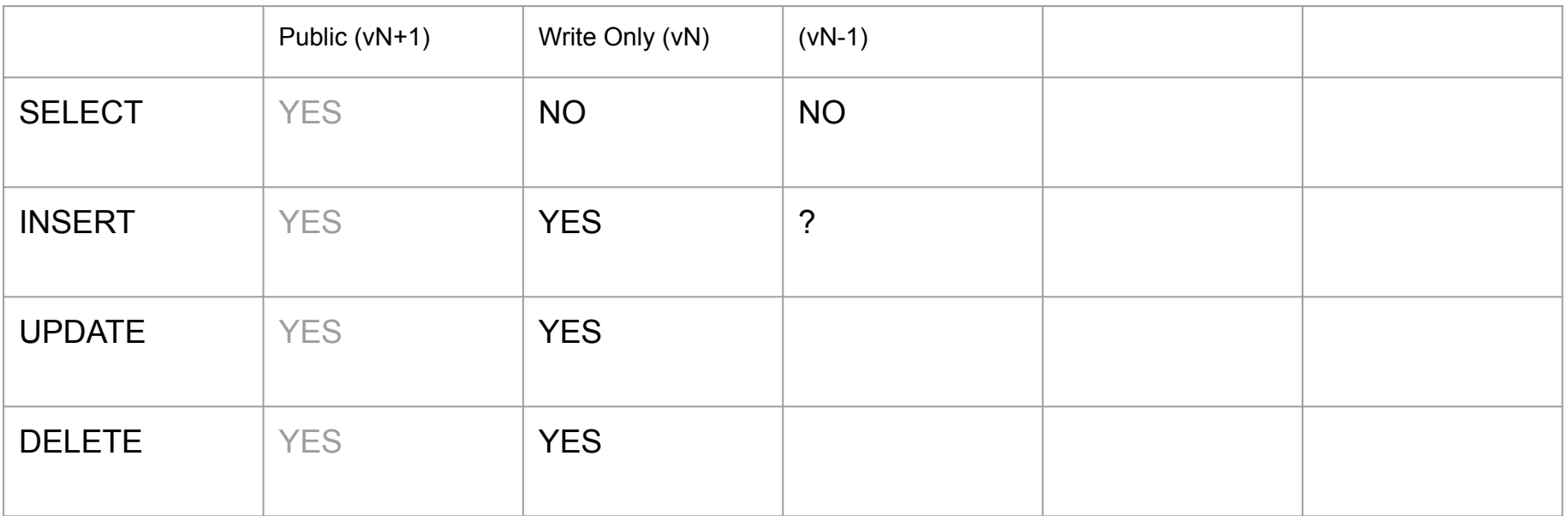

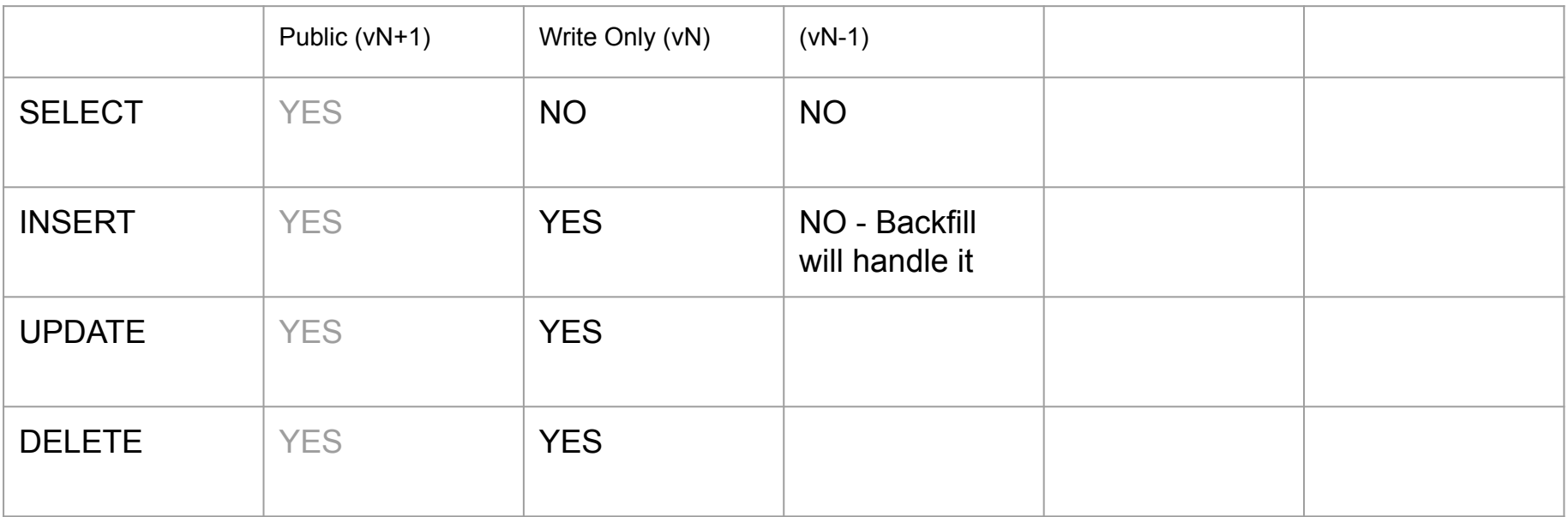

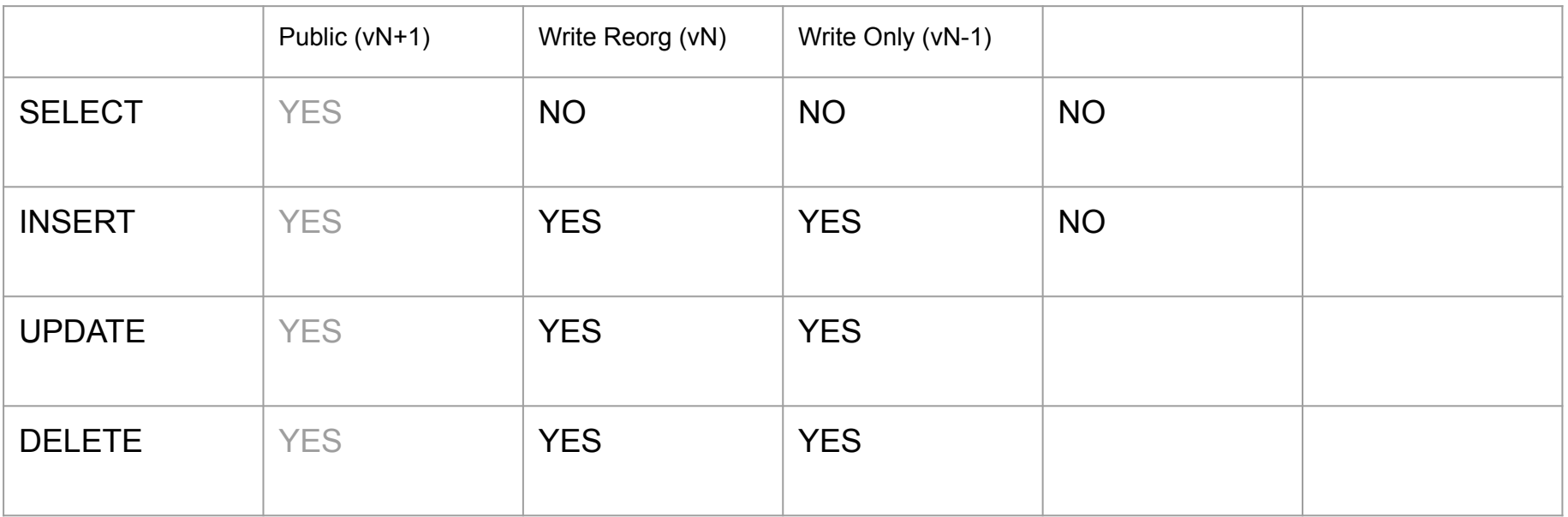

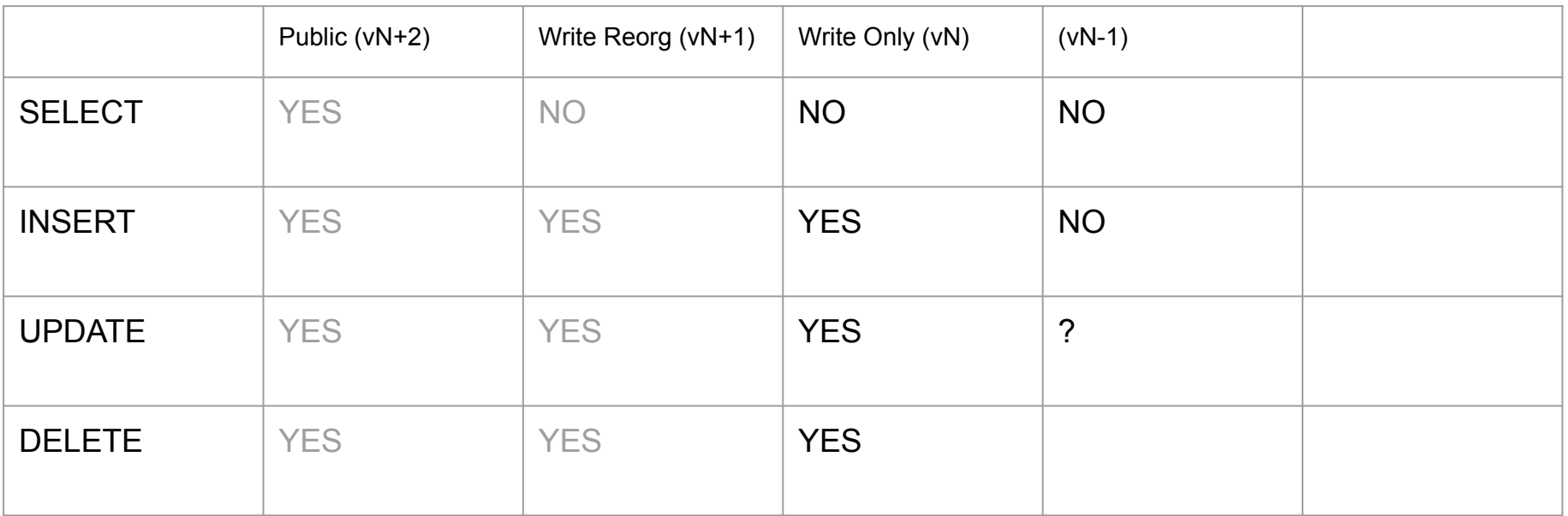

#### Index backfill

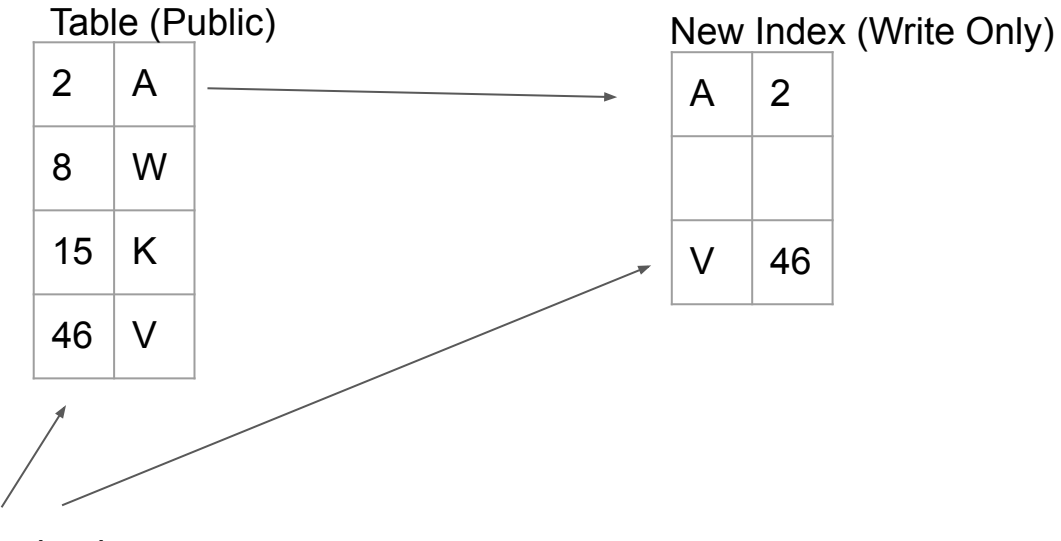

t0: Session in Write Only: Insert (46, 'V')

#### Index backfill

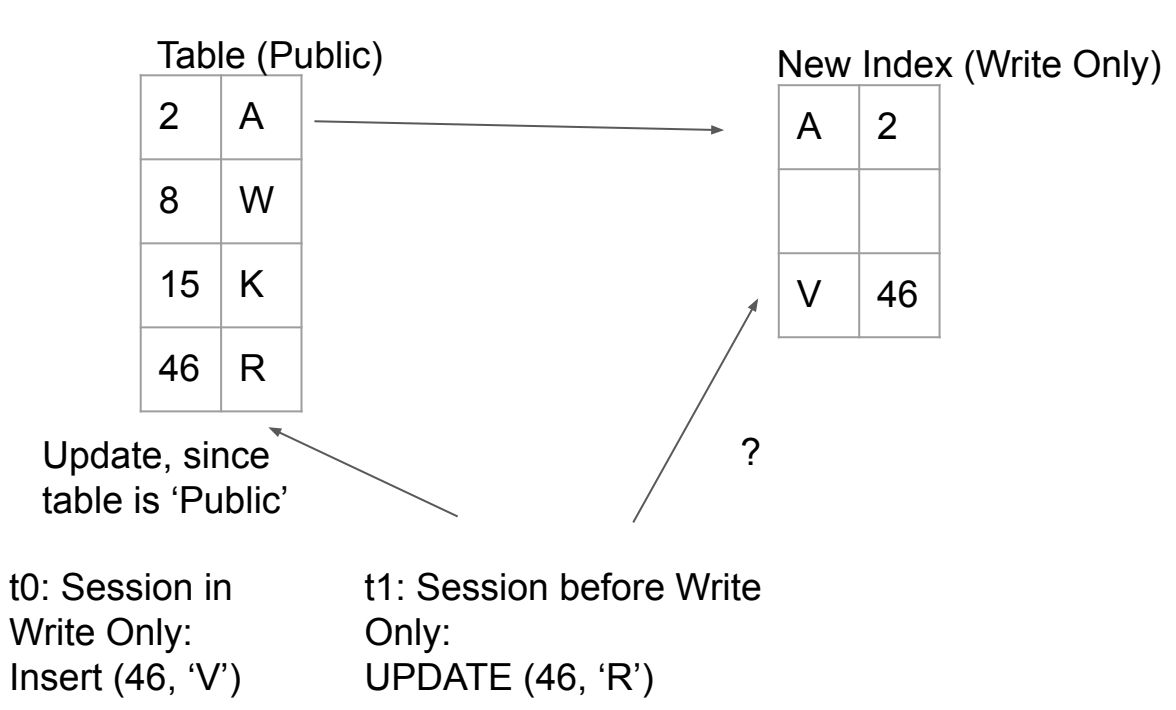

#### Index backfill

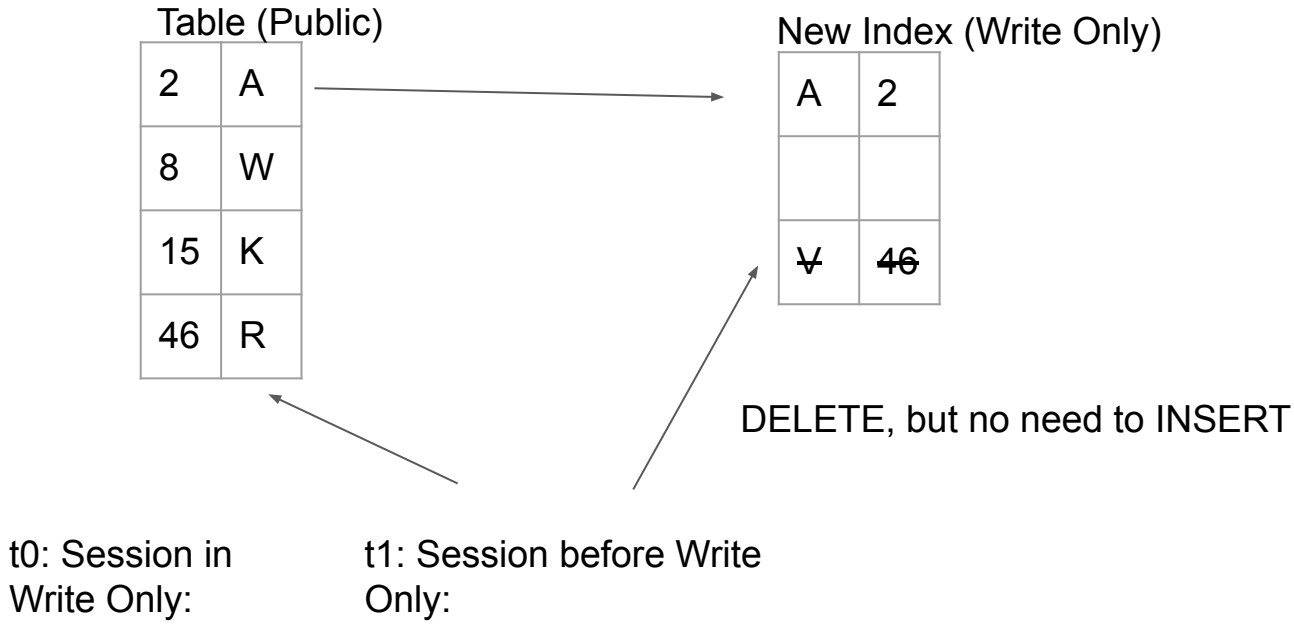

Write Only: Insert (46, 'V') UPDATE (46, 'R')

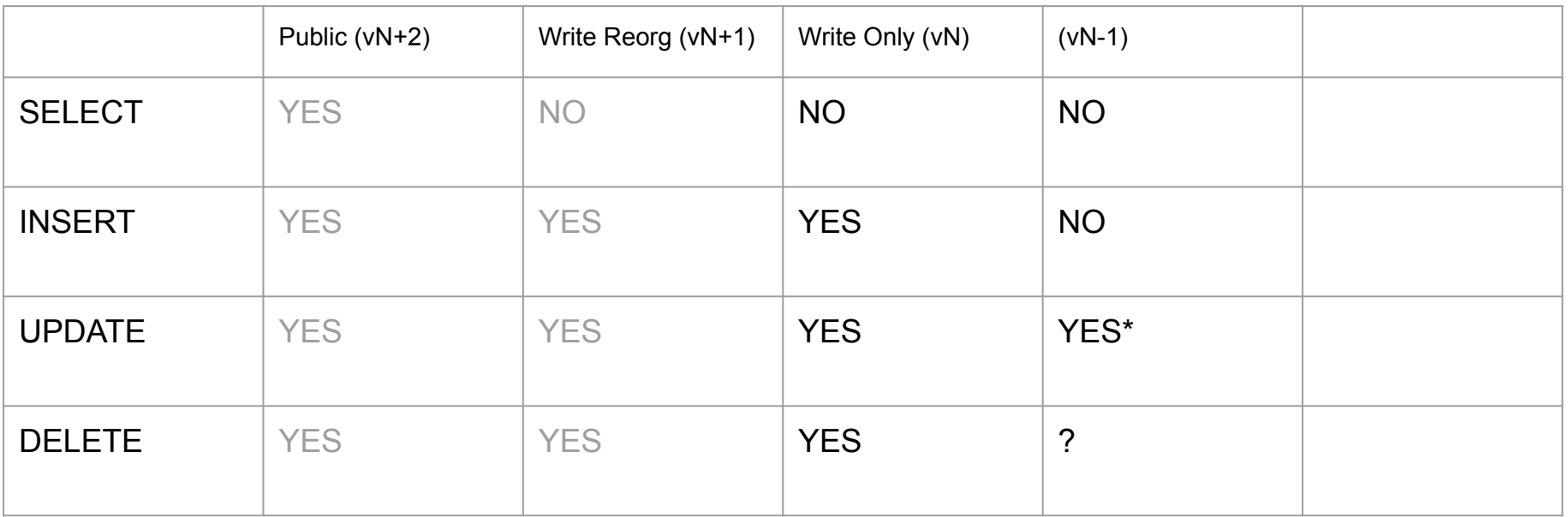

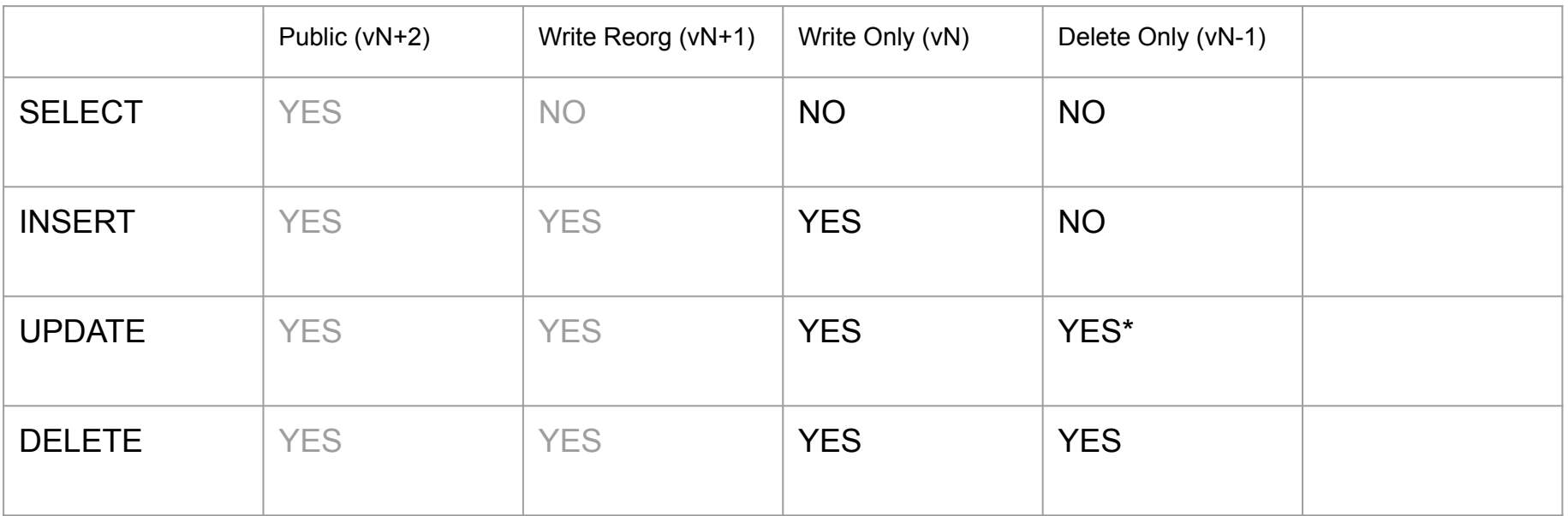

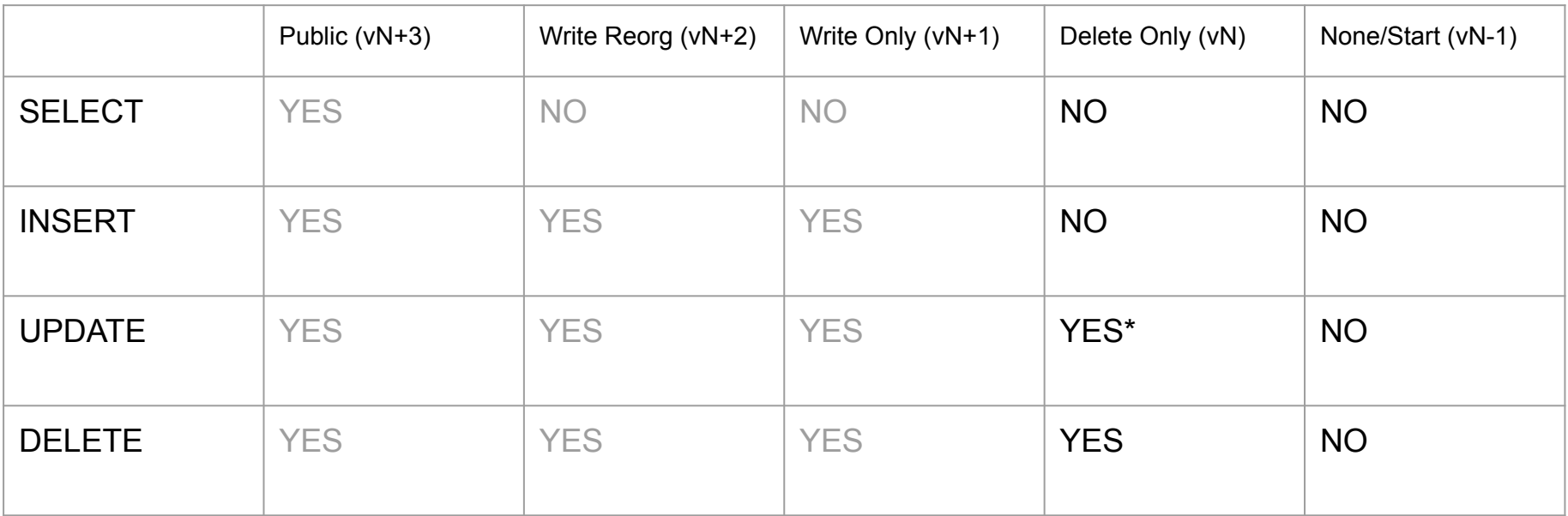

#### **More complex case**

#### ALTER TABLE t REORGANIZE PARTITION p10 INTO (PARTITION p5 VALUES LESS THAN (5), PARTITION p10 VALUES LESS THAN (10))

How to handle the partition swap after backfill?

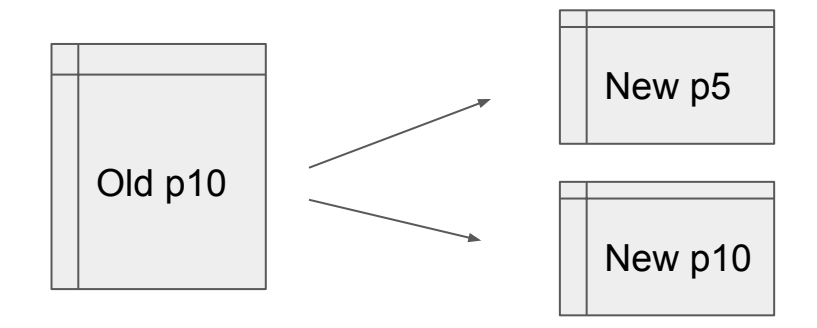

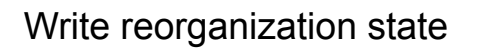

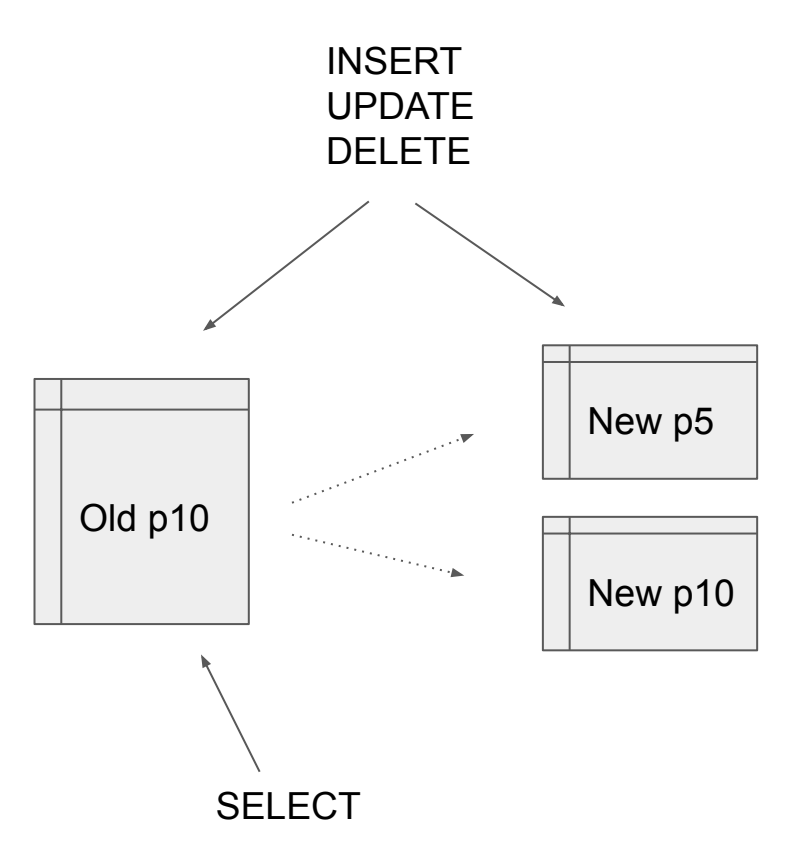

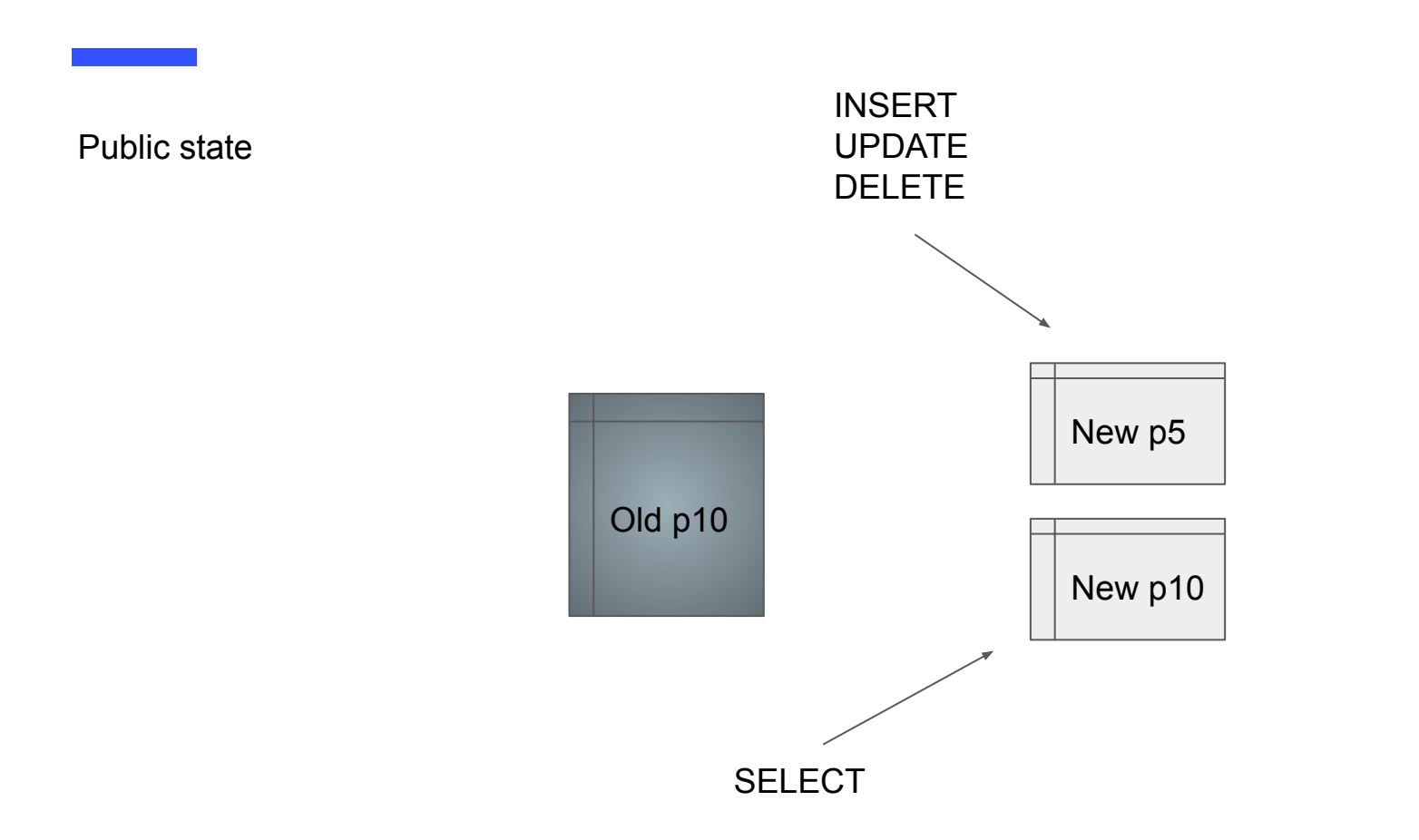

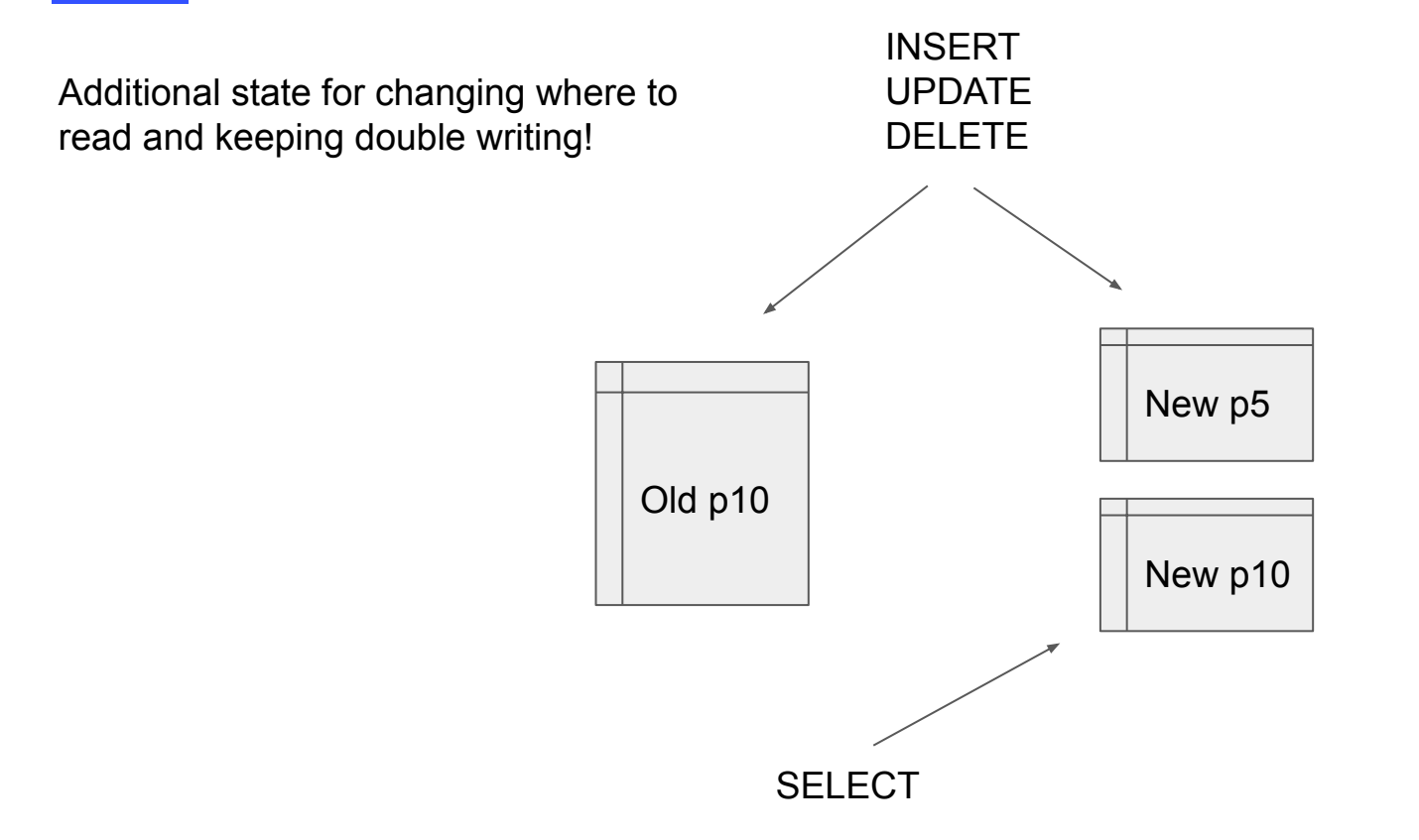

#### PPingCAP **10 TIDB**

### **TiDB Architecture**

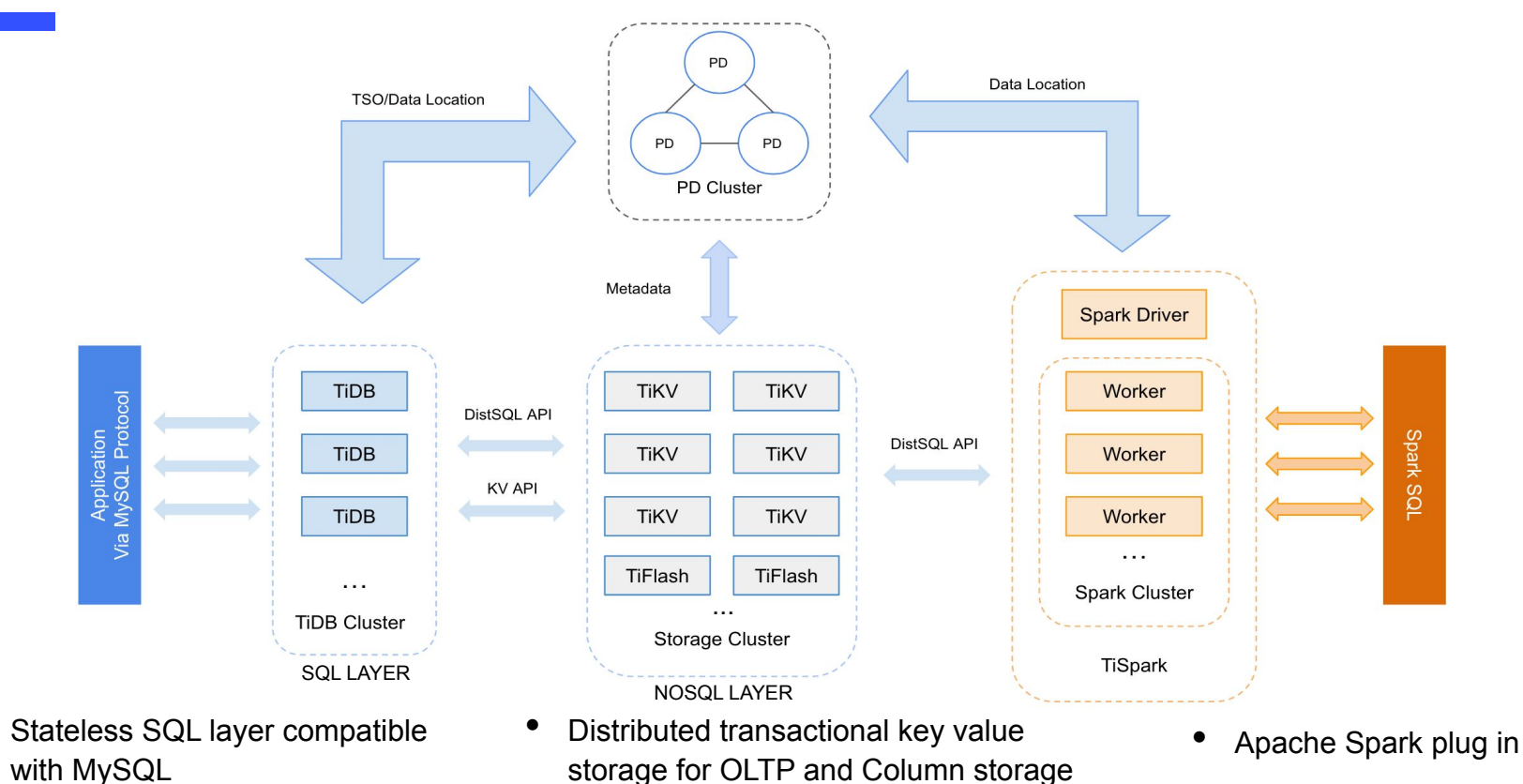

for OLAP

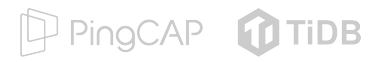

#### **Raft based storage**

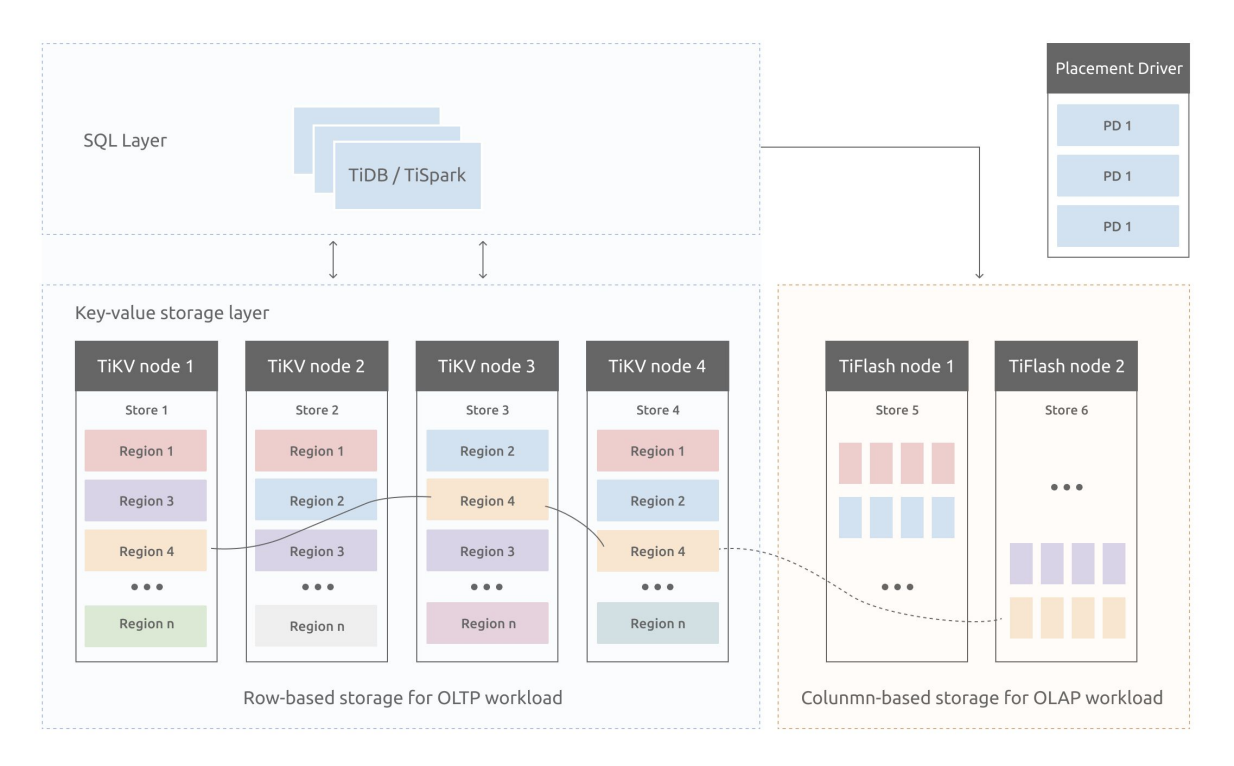

- Separate storage for OLTP (row) and OLAP (columnar)
- Raft protocol for replication and distribution of data
- Data consistency
- Fault tolerance across Availability Zones

**TiDB Tools**

P PingCAP TIDB

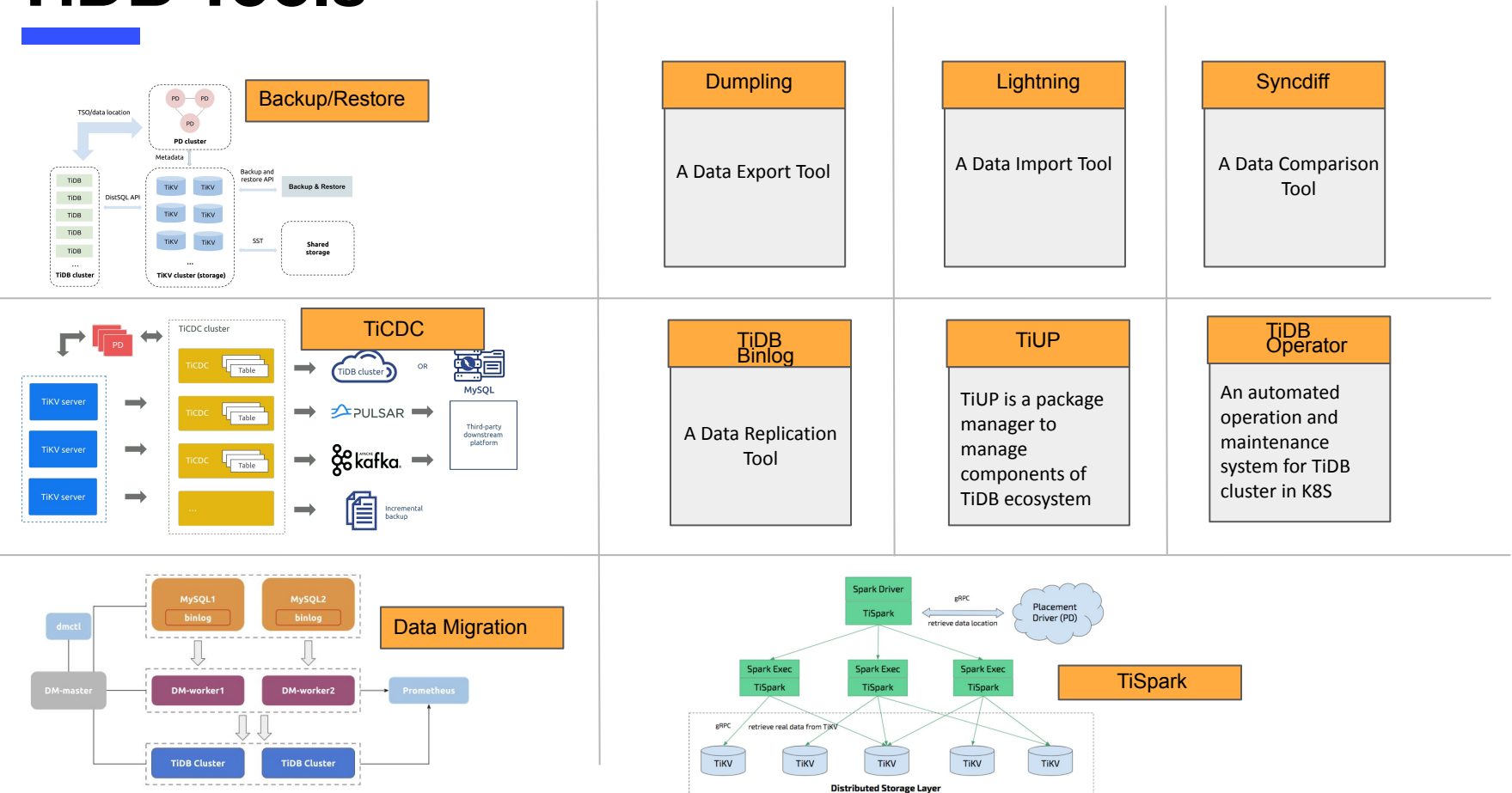

## **Faster ADD INDEX in TiDB**

- State transitions proven and stable.
- Similar products where faster  $(-3x)$ .
- Non optimized implementation.
- Data copy/index build was done in small transaction batches.

PingCAP

**MTIDB** 

• Only a single node as DDL owner/executer

#### **Overview of ADD INDEX**

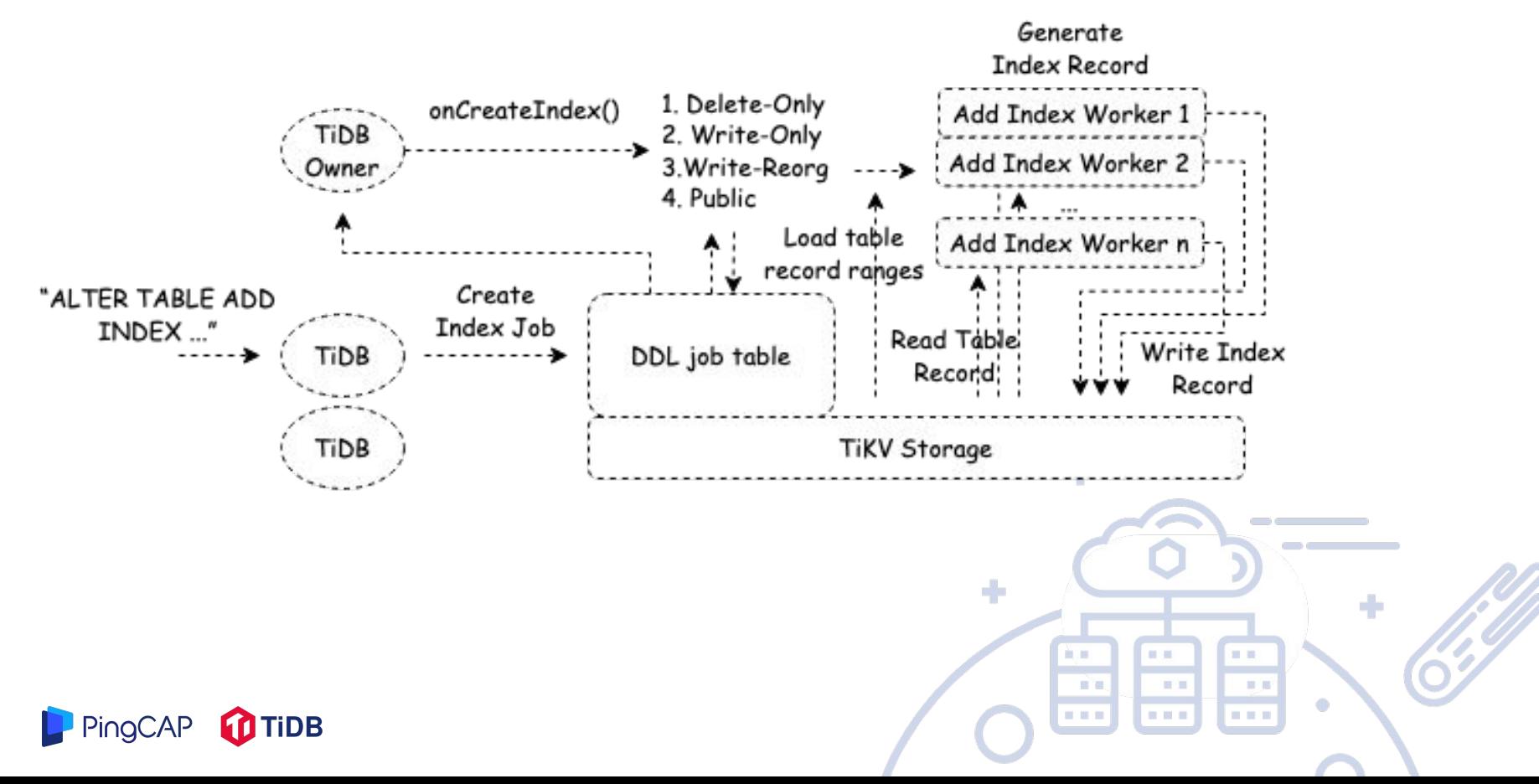

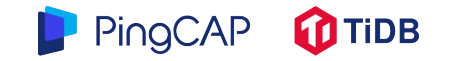

### **tidb\_enable\_fast\_ddl**

- Writing entries in transactional batches is expensive and slow.
- RocksDB can ingest pre-generated SST files.
- In v6.3 we added a new way of backfilling, instead of writing to a new index in TiKV, generate SST files and ingest them into TiKV/RocksDB
- Result is  $\sim$  3X speedup.
- And a lot less impact on concurrent load (less network, cpu and IO)

Tracking issue: [github.com/pingcap/tidb/issues/35983](https://github.com/pingcap/tidb/issues/35983)

#### PingCAP

#### **Further optimizations**

- Less wait between batches, better scheduling
- Use optimized Co-processor framework for reads instead of direct KV transactional reads
- Disconnect Read->Write dependency, make it asynchronous.
- + other smaller optimizations
- Results in 3X 5X speedup

**10x improvement** since v6.1 LTS release to v6.5 LTS release**!**

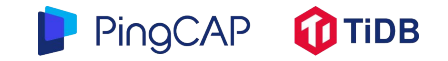

#### **Future optimizations**

- Still only using a single TiDB node executing the DDL, we are currently working on how to distribute the work if resources are available.
- Auto tune priority between production load and DDL.

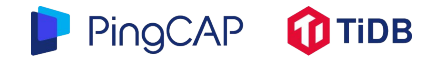

## **Links**

- [github.com/pingcap/tidb](http://github.com/pingcap/tidb)
- [github.com/tikv/tikv](http://github.com/tikv/tikv) / [github.com/tikv/pd](http://github.com/tikv/pd) (TiKV is a Cloud Native Computing Foundation graduate project)
- [github.com/pingcap/tiflash](https://github.com/pingcap/tiflash)
- [OSSInsight.io](http://ossinsight.io) Analytics/Demo site, with 5.5+ Billion github events in a single table.
- [tiup.io](http://tiup.io) for simple deploy/testing
- [slack.tidb.io](http://slack.tidb.io) TiDB Community slack channel
- [github.com/chaos-mesh](http://github.com/chaos-mesh) Chaos Engineering for Kubernetes

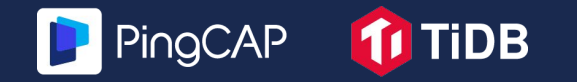

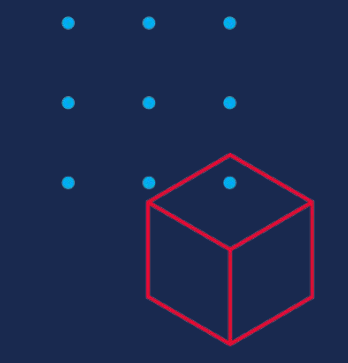

 $\bullet$ 

 $\bullet$ 

 $\bullet$ 

 $\bullet$ 

# **Thanks**

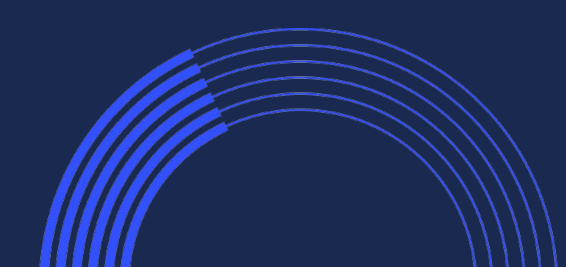